Połącz cyfry z odpowiednią liczbą przedmiotów. Patrz też na liczbę lizaków.

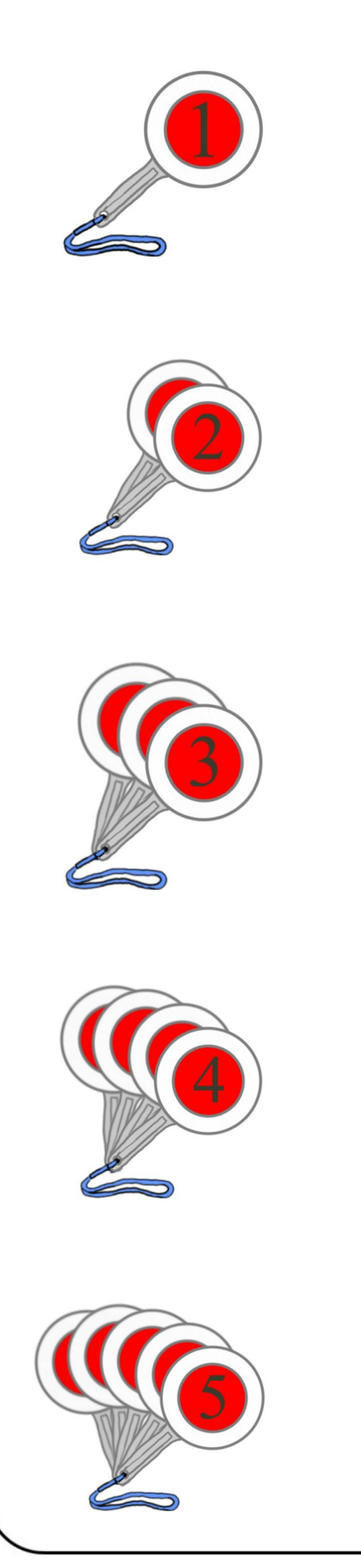

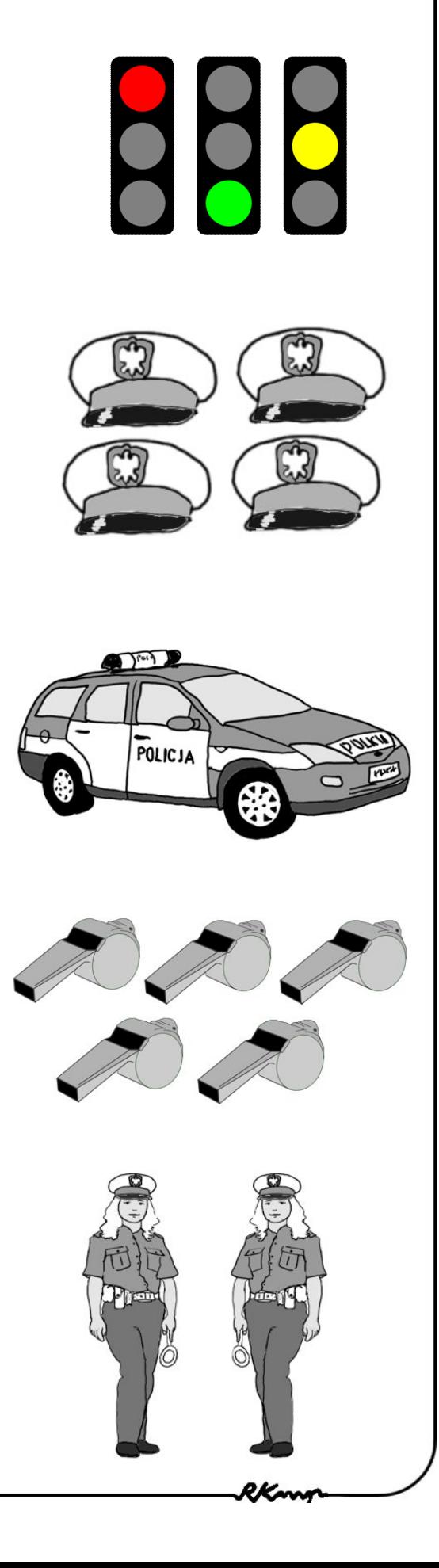